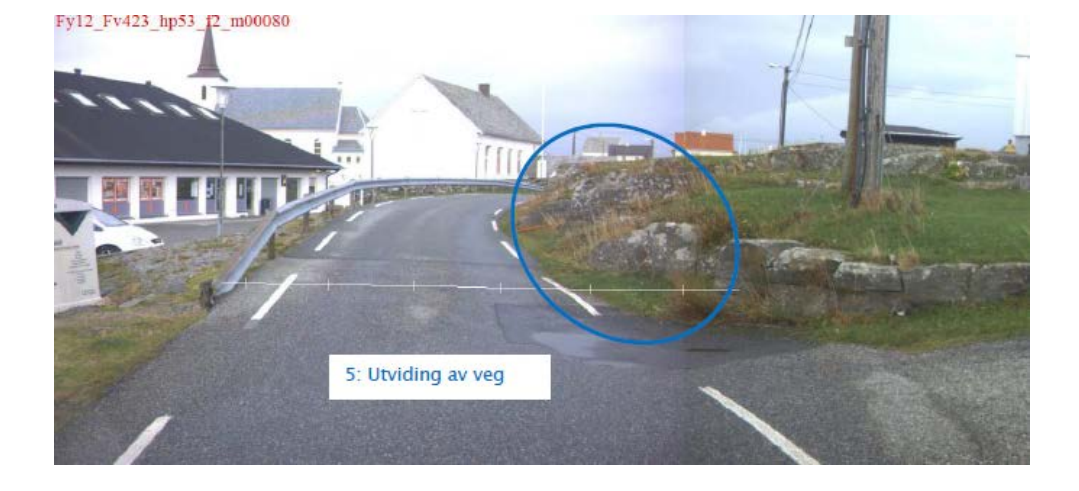

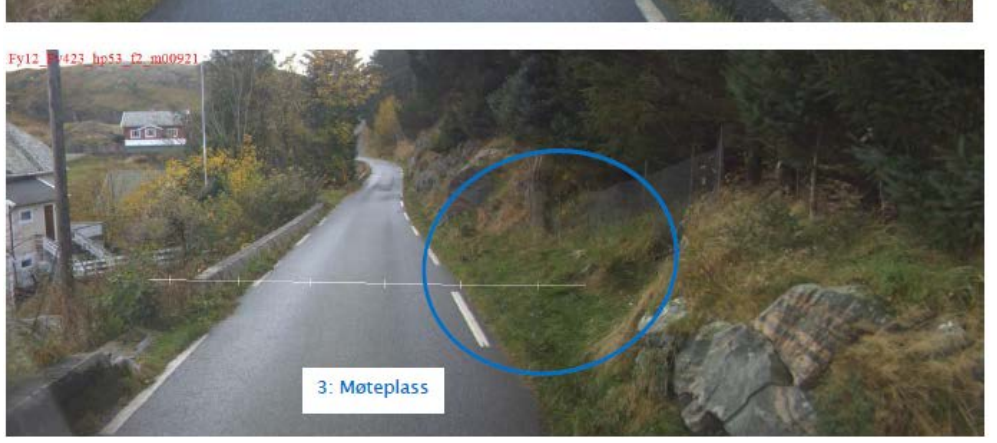

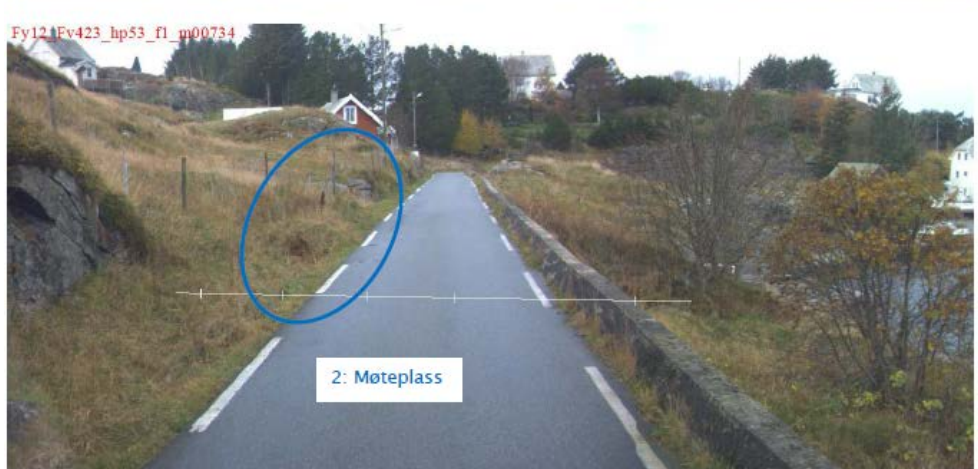

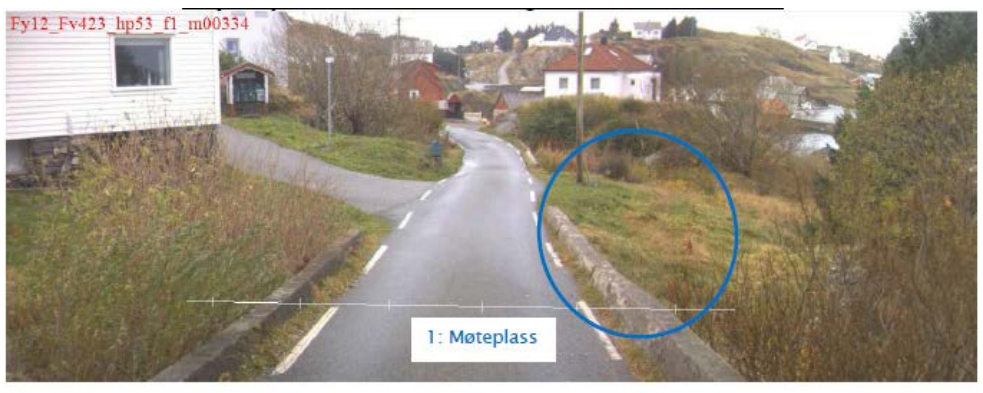

Framlegg til prioritering synt med bilde :

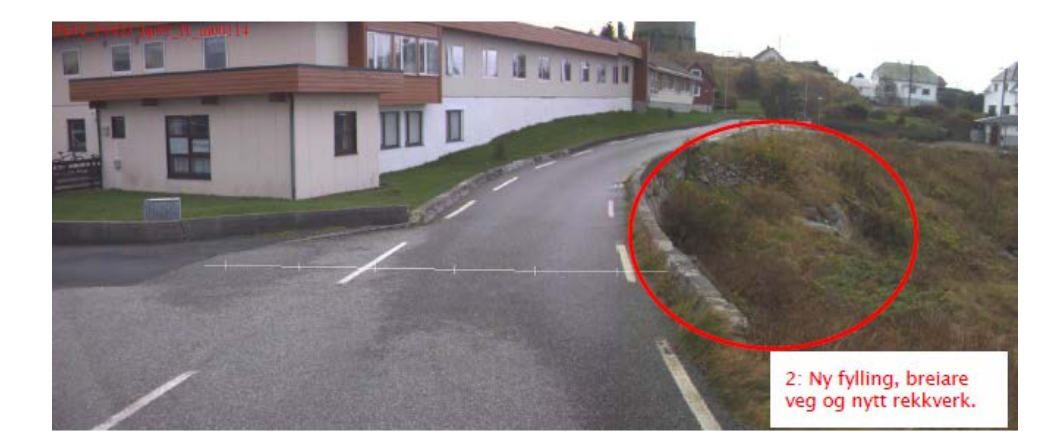

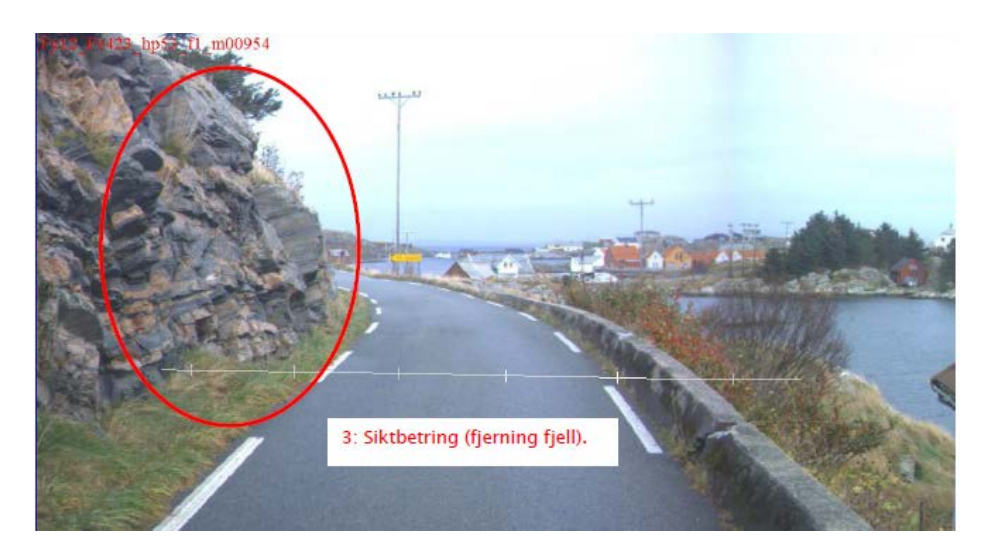

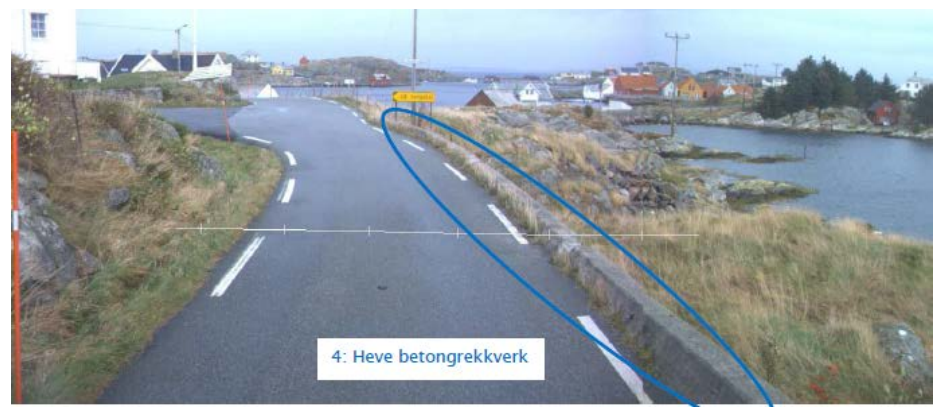

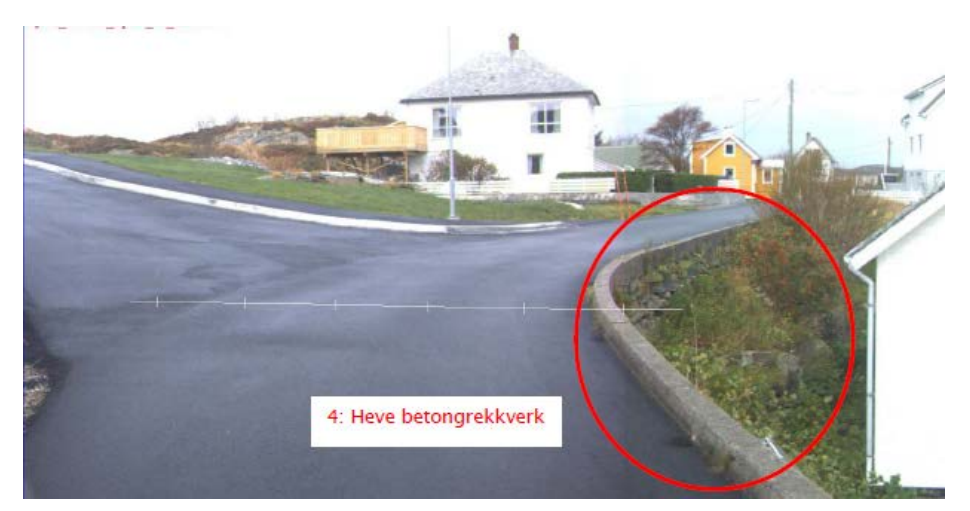

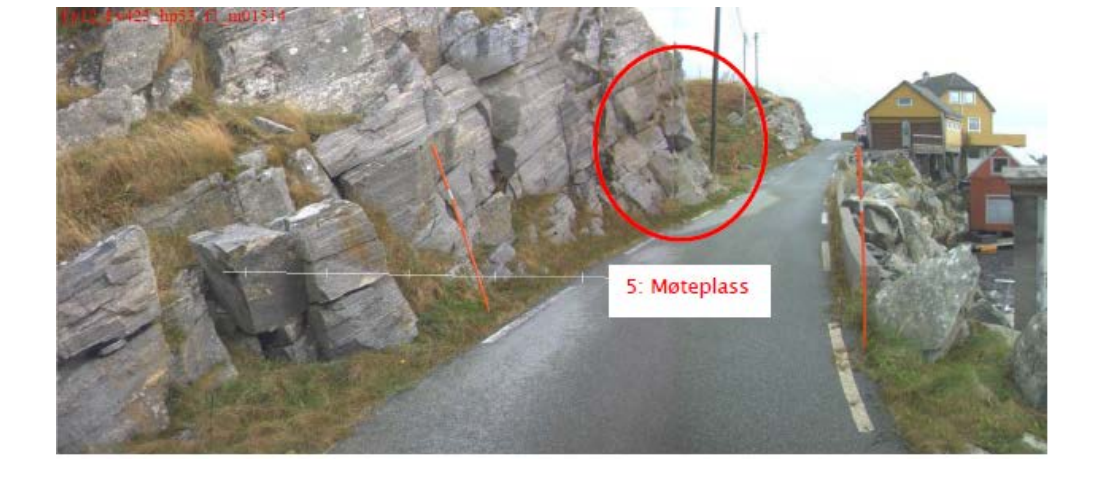

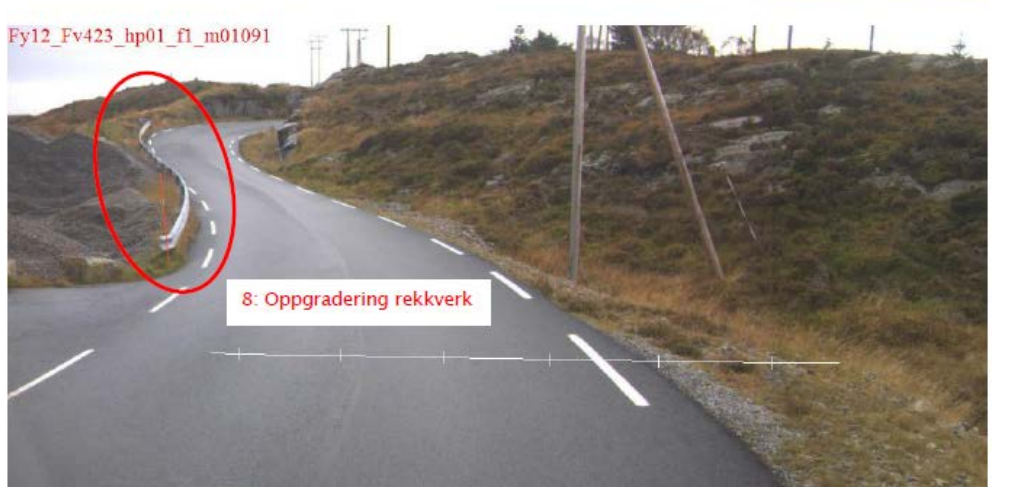

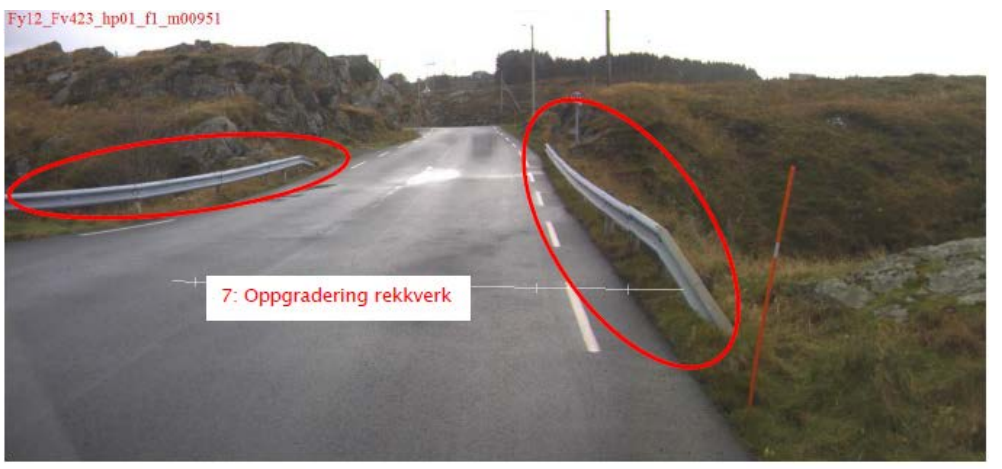

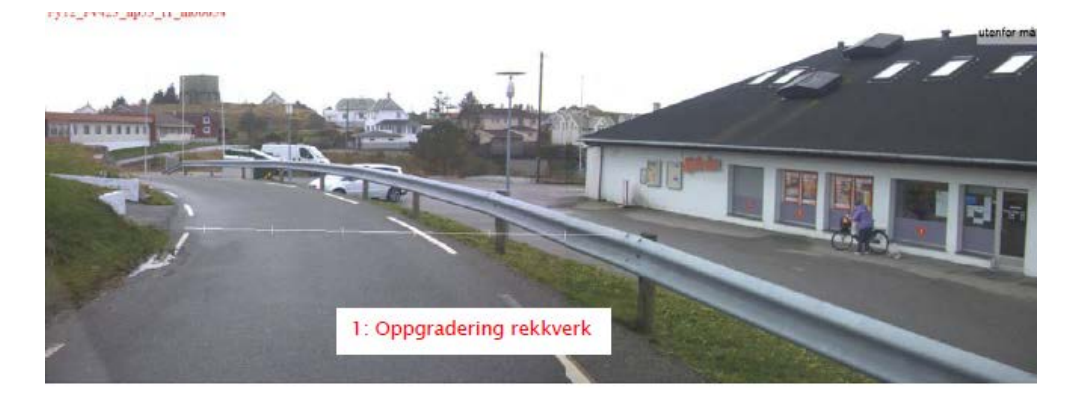

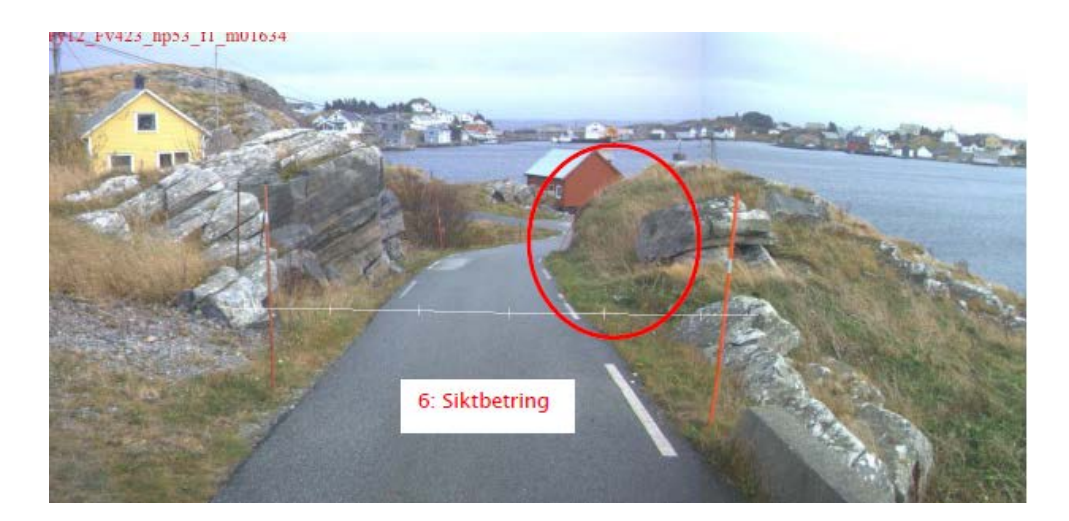